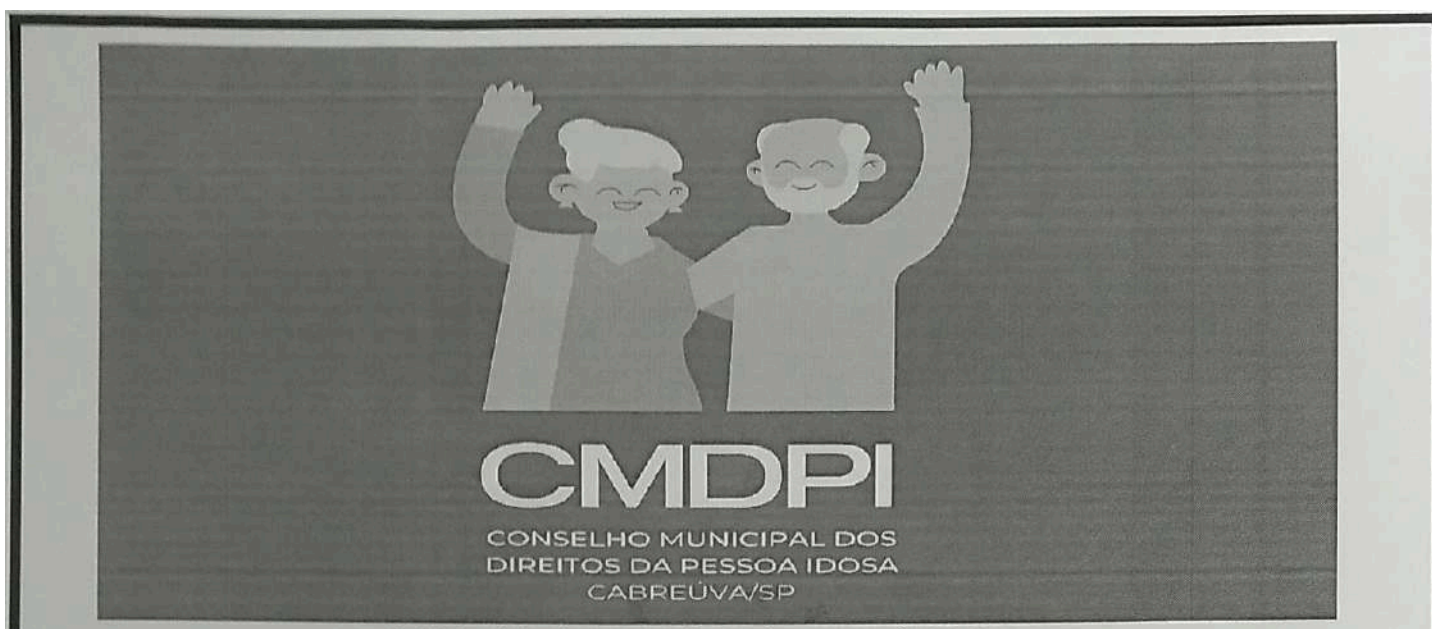

Lei Municipal nº 2206 de 08 de agosto de 2018.

### RESOLUÇÃO CMDPI Nº 02, DE 22 DE MARÇO DE 2024

"Institui o Novo Regimento Interno do Conselho Municipal dos Direitos da Pessoa Idosa (CMDPI)".

O CONSELHO MUNICIPAL DOS DIREITOS DA PESSOA IDOSA (CMDPI) de Cabreúva, usando de suas atribuições previstas na Lei Municipal nº 2.206 de 08 de agosto de 2018,

CONSIDERANDO o deliberado na Reunião Ordinária realizada no dia 22 de março de 2024

# **RESOLVE:**

Art. 1º Fica aprovado o Novo Regimento Interno do Conselho Municipal dos Direitos da Pessoa Idosa, conforme Anexo Único a esta Resolução.

Art. 2º Esta Resolução entra em vigor na data de sua publicação.

Art. 3º Fica revogado Regimento Interno do CMDPI publicado através da resolução 01/2019, datada 29 de março de 2019.

Cabreúva, 22 de marco de 2024.

Roselena Oliveira Souza Presidente do GMDPI Gestão 2022/2024

 $\mathbf{1}$ 

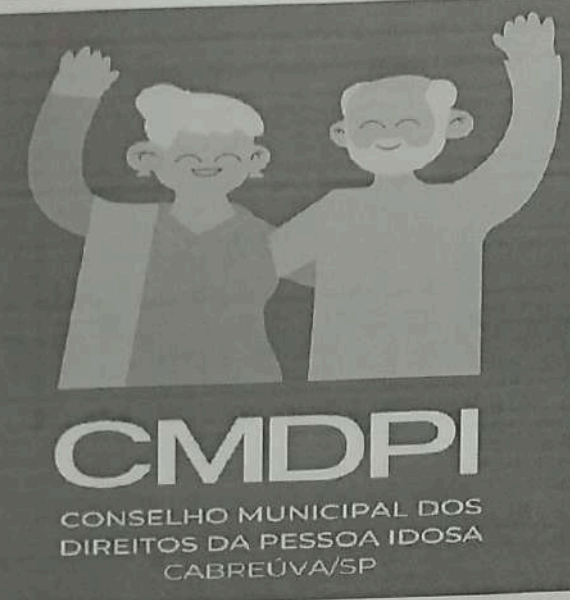

# **ANEXO ÚNICO**

# REGIMENTO INTERNO DO CONSELHO MUNICIPAL DOS DIREITOS DA PESSOA **IDOSA (CMDPI) DE CABREUVA**

# **CAPÍTULO I**

# **DA NATUREZA DO CONSELHO**

Art. 1º O Conselho Municipal dos Direitos da Pessoa Idosa - Cabreúva, órgão de caráter permanente, paritário, consultivo, deliberativo, normativo, fiscalizador e controlador das políticas públicas e das ações voltadas para a pessoa idosa no âmbito do Município de Cabreúva, vinculado à Secretaria Municipal de Assistência Social, reger-se-á por este Regimento Interno e demais normas vigentes aplicáveis.

# **CAPÍTULO II**

# **DAS ATRIBUIÇÕES**

Art. 2º Compete ao Conselho, nos termos do que dispõe o art. 2º da Lei Municipal nº 2.206 de 08 de agosto de 2018, a fiscalização e avaliação da Política Municipal para a Pessoa Idosa, conforme os princípios que norteiam as Políticas Nacional e Estadual e que tratam dos direitos assegurados às pessoas com idade igual ou superior a 60 (sessenta) anos, em consonância com as Políticas de Seguridade Social e ainda:

I - propor, opinar, acompanhar, fiscalizar as Políticas Públicas Municipais dos Direitos da Pessoa Idosa;

II - fomentar a elaboração da Política Municipal dos Direitos da Pessoa Idosa (PMDPI), e zelar pelo seu efetivo cumprimento;

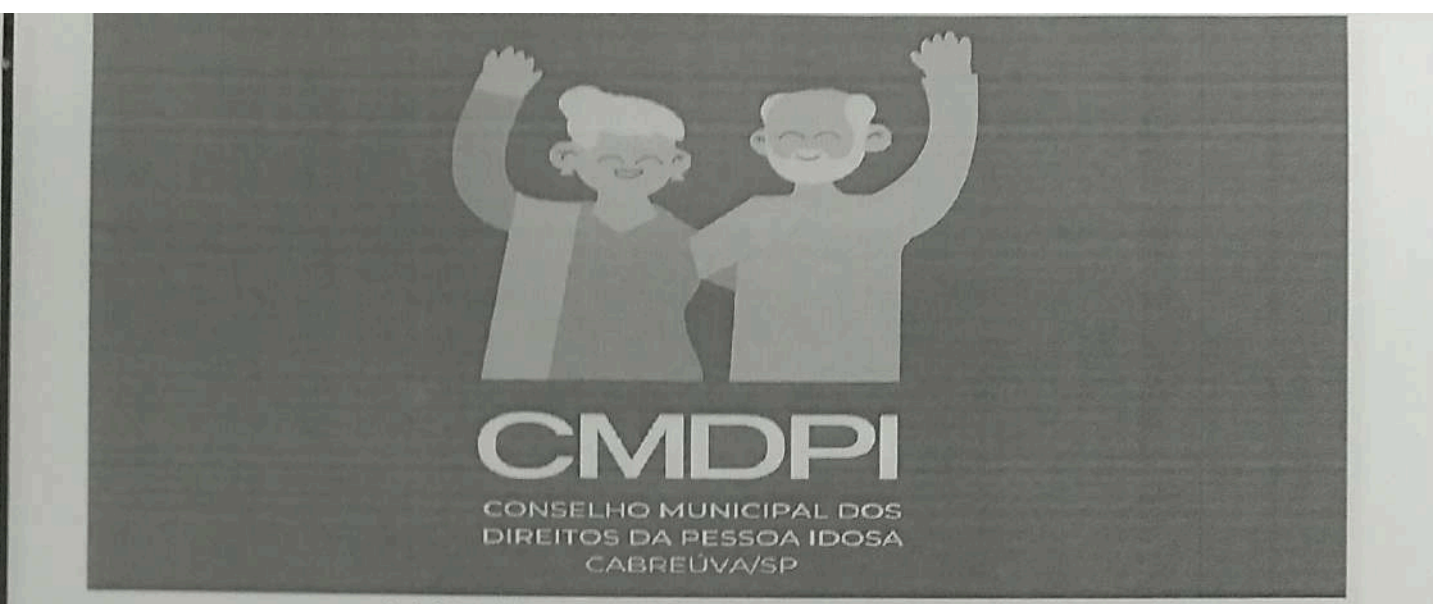

III - indicar as prioridades a serem incluídas no Plano Plurianual quanto às questões que dizem respeito à Pessoa Idosa:

IV - cumprir e zelar pelo cumprimento das normas constitucionais e legais referentes a pessoa idosa, especialmente as Leis Federais nº 8.842/94 e 10.741/03 e leis pertinentes de caráter estadual e municipal, denunciando à autoridade competente e ao Ministério Público o descumprimento de qualquer uma delas;

V - fiscalizar as Organizações Sociais governamentais e não-governamentais de atendimento a pessoa idosa, conforme o disposto no art. 52 da Lei nº 10.741/03;

VI - propor, incentivar e apoiar a realização de eventos, estudos, programas, projetos e pesquisas, voltados para a promoção, a proteção e a defesa dos direitos da Pessoa Idosa;

VII - inscrever os programas e projetos das Organizações Sociais governamentais e não governamentais de assistência a pessoa idosa:

VIII - apreciar e deliberar o Plano Plurianual, a Lei de Diretrizes Orçamentárias e a Lei Orçamentária Anual e suas eventuais alterações, zelando pela inclusão de ações voltadas à política de atendimento da pessoa idosa;

IX - indicar e aprovar prioridades para a destinação dos valores depositados no Fundo Municipal dos Direitos da Pessoa Idosa (FMDPI), conforme Plano de Ação, elaborando ou aprovando planos, programas e projetos em que está prevista a aplicação de recursos oriundos daquele:

X - zelar pela efetiva descentralização político-administrativa e pela participação de organizações representativas das pessoas idosas na implantação de política, planos, programas e projetos de atendimento a Pessoa Idosa:

XI - elaborar, aprovar e modificar o seu Regimento Interno:

XII - apreciar, aprovar, trimestralmente, as conciliações bancárias, Demonstrativos Orçamentários e Financeiros do Fundo Municipal dos Direitos da Pessoa Idosa:

XIII - organizar as plenárias de eleição e de recomposição do Conselho Municipal dos Direitos da Pessoa Idosa (CMDPI):

 $\overline{2}$ 

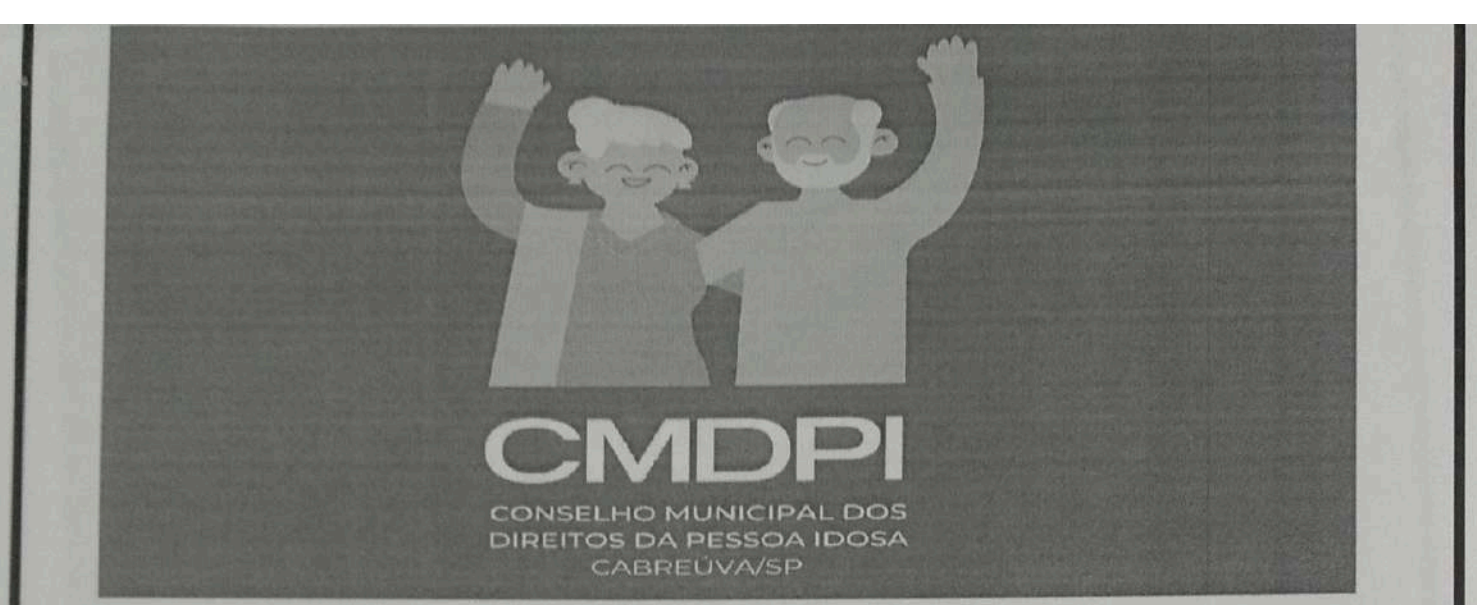

XIV - organizar e coordenar o processo de Conferência Municipal dos Direitos da Pessoa Idosa.

# **CAPÍTULO III**

# **DA COMPOSIÇÃO**

Art. 3º O Conselho, composto de forma paritária entre o poder público municipal e a sociedade civil, será constituído por 10 (dez) membros titulares e respectivos suplentes, nos termos do art. 4º Lei Municipal nº 2.206, de 08 de agosto de 2018, na seguinte conformidade:

#### I - por representantes do Poder Público:

a) um (01) representante da Secretaria Municipal de Assistência Social;

b) um (01) representante da Secretaria Municipal de Saúde;

c) um (01) representante da Secretaria Municipal da Fazenda

d) um (01) representante da Secretaria Municipal de Esporte

e) um (01) representante da Secretaria de Cultura

#### Il - por representantes da Sociedade Civil:

a) um (01) representante de organização da sociedade civil de atendimento à pessoa idosa, devidamente reconhecida no Município;

b) dois (02) representantes de usuários de grupos de convivência para idoso (público ou privado);

c) um (01) representante de instituição de defesa de direitos da pessoa idosa;

d) um (01) representante de entidades de classes, ou movimentos sociais voltados Pessoa Idosa.

§ 1º Os conselheiros de que trata o inciso I serão designados pelo Prefeito Múnicipal, de acordo com as indicações das (os) Secretárias (os) das respectivas pastas.

 $\overline{3}$ 

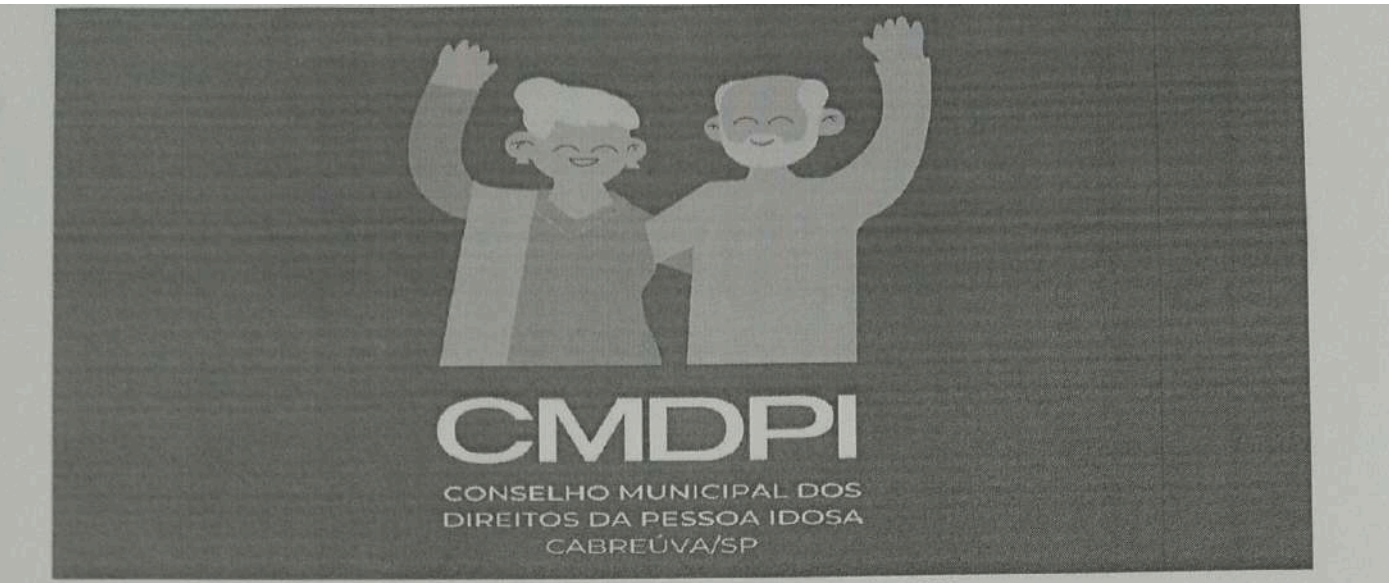

Lei Municipal nº 2206 de 08 de agosto de 2018.

§ 2º Os membros do Conselho Municipal de Direitos da Pessoa Idosa e seus respectivos suplentes serão nomeados pelo Prefeito Municipal, respeitadas as indicações previstas nesta Lei.

§ 3º Os membros do Conselho terão mandato de 2 (dois) anos, podendo ser reconduzidos por mandato de igual período, no desempenho das funções ou cargos nos quais foram nomeados ou indicados.

§ 4° O titular de órgão ou entidade governamental indicará seu representante, que poderá ser substituído, a qualquer tempo, mediante nova indicação do representado.

§ 5º O quantitativo referente aos representantes da sociedade civil poderá ser adequado na sua representatividade em conformidade com a realidade no momento da composição.

§ 6º Os membros da sociedade civil serão eleitos em plenárias específicas, que serão convocadas a cada dois anos e cada instituição ou associação não poderá ter mais que um representante no Conselho, com exceção dos usuários dos grupos de convivência.

§ 7º Os representantes da sociedade civil eleitos para integrar o Conselho não poderão possuir vínculo, dependência econômica ou comunhão de interesses com o Poder Público Municipal ou com instituições ou pessoas que venham a integrar este Conselho na qualidade de representante e conselheiro.

Parágrafo Único: Na ausência de entidades, a representação da sociedade civil, poderá ser composta por pessoas idosas, residentes em Cabreúva, que preferencialmente, sejam usuárias de programas, projetos e serviços de atendimentos as pessoas idosas, no município de Cabreúva, mediante pleito eleitoral.

# **CAPÍTULO IV**

# **DO FUNCIONAMENTO**

Art. 4º O Conselho tem a seguinte estrutura de funcionamento:

I - Plenária:

II - Mesa Diretora:

III - Secretaria Executiva:

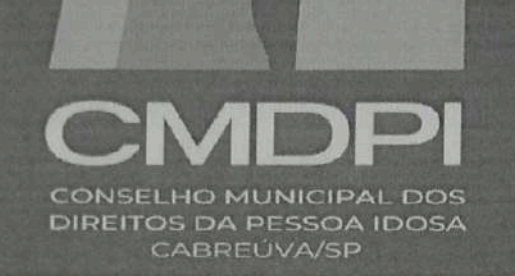

a) 1º Secretária (o)

b) 2º Secretária (o)

IV - Secretaria de Finanças:

- a) 1º Tesoureira (o)
- b) 2º Tesoureira (o)

V- comissões permanentes e temporárias.

Art. 5º A Plenária do Conselho composta pelos representantes titulares, ou na sua ausência pelos suplentes, com direito a voto, é soberana e a ela compete apreciar as matérias relativas à Política Municipal da Pessoa Idosa, nos termos da Lei Municipal nº 2.206, de 08 de agosto de 2018.

§ 1º Na primeira reunião após a eleição da sociedade civil, o Conselho elegerá, por voto de no mínimo, metade mais um dos Conselheiros titulares ou suplentes no exercício da titularidade. o Presidente, o Vice-Presidente, e os representantes das Secretarias executiva e de Finanças.

§ 2º O mandato do Presidente e do Vice-Presidente e das respectivas secretarias serão de 2 (dois), respeitando a alternância entre Poder Público e Sociedade Civil; Quando o Presidente for do Poder Público, o Vice-Presidente deverá ser, obrigatoriamente, da Sociedade Civil e vice versa.

§ 3º A posse do Presidente e do Vice-Presidente e dos representantes das secretarias ocorrerão na mesma sessão da eleição e será dada pela Plenária.

§ 4º Por deliberação com a presença de, no mínimo, metade mais um dos Conselheiros titulares ou suplentes no exercício da titularidade, a eleição de que trata o caput do artigo poderá ser realizada na reunião subsequente.

§ 5º Caso haja vacância da função de Presidente, o Vice-Presidente assumirá interinamente e convocará eleição para eleger o Presidente, a fim de complementar o respectivo mandato.

§ 6º No caso de vacância do cargo de Vice-Presidente, a Plenária elegerá um de seus membros para exercer o cargo, a fim de concluir o mandato.

 $\overline{5}$ 

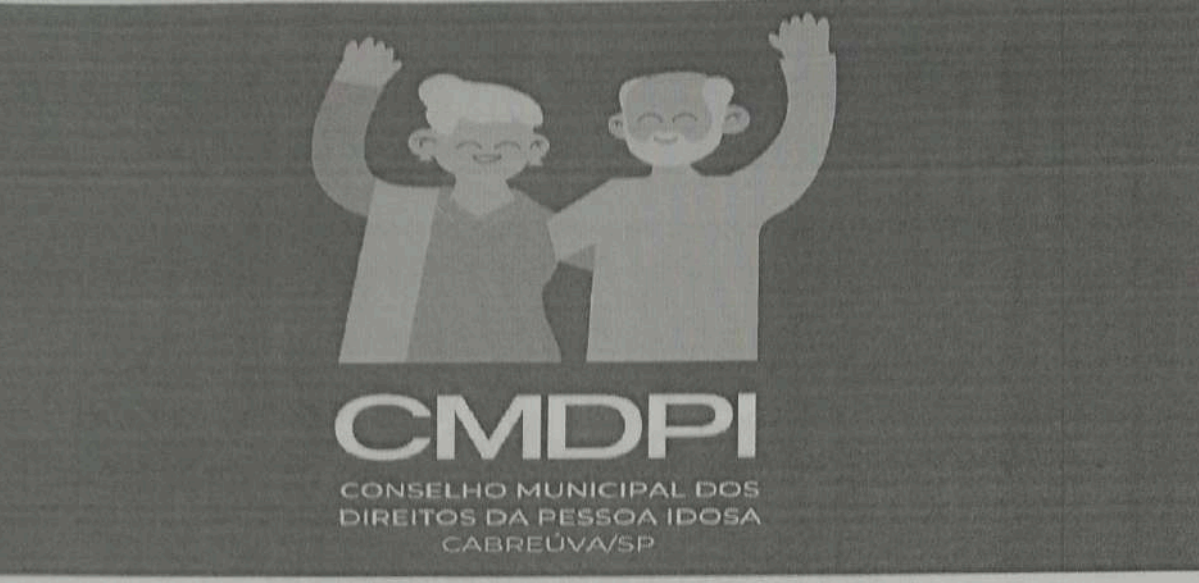

# **CAPÍTULO V**

#### **DAS REUNIÕES**

Art.  $6<sup>o</sup>$  $\circ$ Conselho reunir-se-á, ordinariamente uma vez por mês, ou. extraordinariamente, sempre por convocação de seu Presidente ou pela metade mais um de seus membros, devendo a reunião ser realizada no prazo máximo de 3 (três) dias úteis da data da convocação.

§ 1º O calendário anual de reuniões ordinárias será aprovado pela Plenária até o mês de dezembro do exercício anterior.

§ 2º A realização de reunião ordinária no mês de janeiro fica facultada à deliberação da Plenária, quando da aprovação do calendário anual de reuniões ordinárias.

§ 3º Quando houver orientação nacional, estadual ou municipal de isolamento social decorrente de medidas sanitárias, as reuniões ordinárias e extraordinárias, excepcionalmente, realizar-se-ão de forma remota, respeitando-se o calendário aprovado e tendo registro de presença em chat.

Art. 7º As reuniões do Conselho Municipal dos Direitos da Pessoa Idosa obedecerão aos seguintes procedimentos:

I - verificação de "quórum" para o início das atividades da reunião:

II - qualificação e habilitação dos conselheiros para votar;

III - leitura e aprovação da ata da reunião anterior;

IV - aprovação da pauta da reunião:

V - informes encaminhados à Secretaria Executiva;

VI - relatos dos conselheiros que representaram o Conselho em eventos;

VII - relatos das Comissões, Grupos de Trabalhos e Mesa Diretora;

VIII - apresentação, discussão e votação de matérias constantes em pauta;

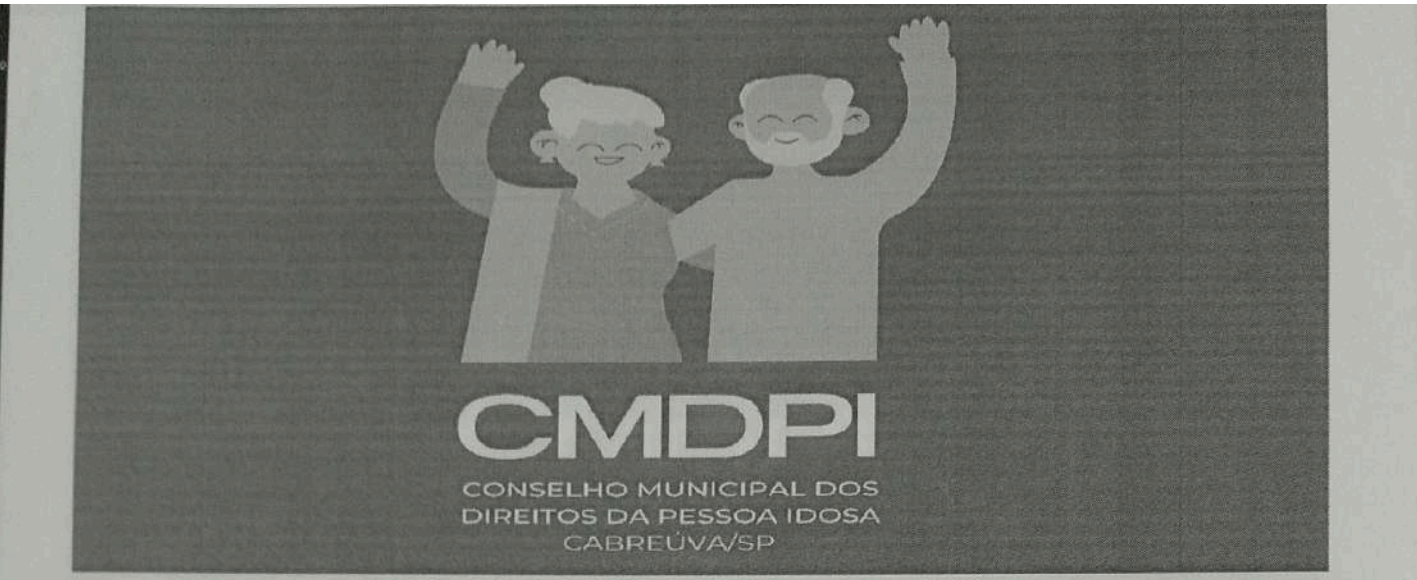

 $IX - encerramento.$ 

Parágrafo único. Todo material informativo encaminhado aos conselheiros titulares será, também, encaminhado aos conselheiros suplentes.

Art. 8º Serão convocados para comparecer às reuniões os Conselheiros titulares e/ou seus respectivos suplentes.

§ 1º O Conselheiro titular convocado, desde que não substituído pelo respectivo suplente, deverá justificar a ausência nas reuniões à Secretaria Executiva, com antecedência de, no mínimo, 24 horas da data da reunião.

§ 2º Quando, por motivo devidamente justificado, o prazo estabelecido no § 1º deste artigo não puder ser cumprido, o Conselheiro deverá encaminhar justificativa, por escrito através dos canais oficiais, à Secretaria Executiva e à Mesa Diretora, no prazo máximo de 48 (quarenta e oito) horas após o término da reunião.

§ 3º Os conselheiros suplentes convocados, não terão direito a voto, salvo no caso de ausência do conselheiro titular.

Art. 9º A Plenária instalar-se-á e deliberará, com a presença de, no mínimo, metade mais um dos Conselheiros titulares ou suplentes no exercício da titularidade, ou na segunda chamada, após 15 minutos do horário previamente agendado.

Art. 10° Perderá o mandato o Conselheiro que se enquadrar em uma das situações previstas no art. 10, da Lei Municipal nº 2.206 de 08 de agosto de 2018, ou que falte 3 (três) vezes consecutivas ou 5 (cinco) vezes alternadas, sem justificativa.

§ 1º Para os efeitos de que trata o caput deste artigo, a presença do suplente não implica em falta do titular.

§ 2º Nos casos de renúncia ou impedimento, os membros do Conselho, representantes do Poder Público, serão substituídos pelos respectivos suplentes, mediante designação do Chefe do Poder Executivo.

 $\overline{7}$ 

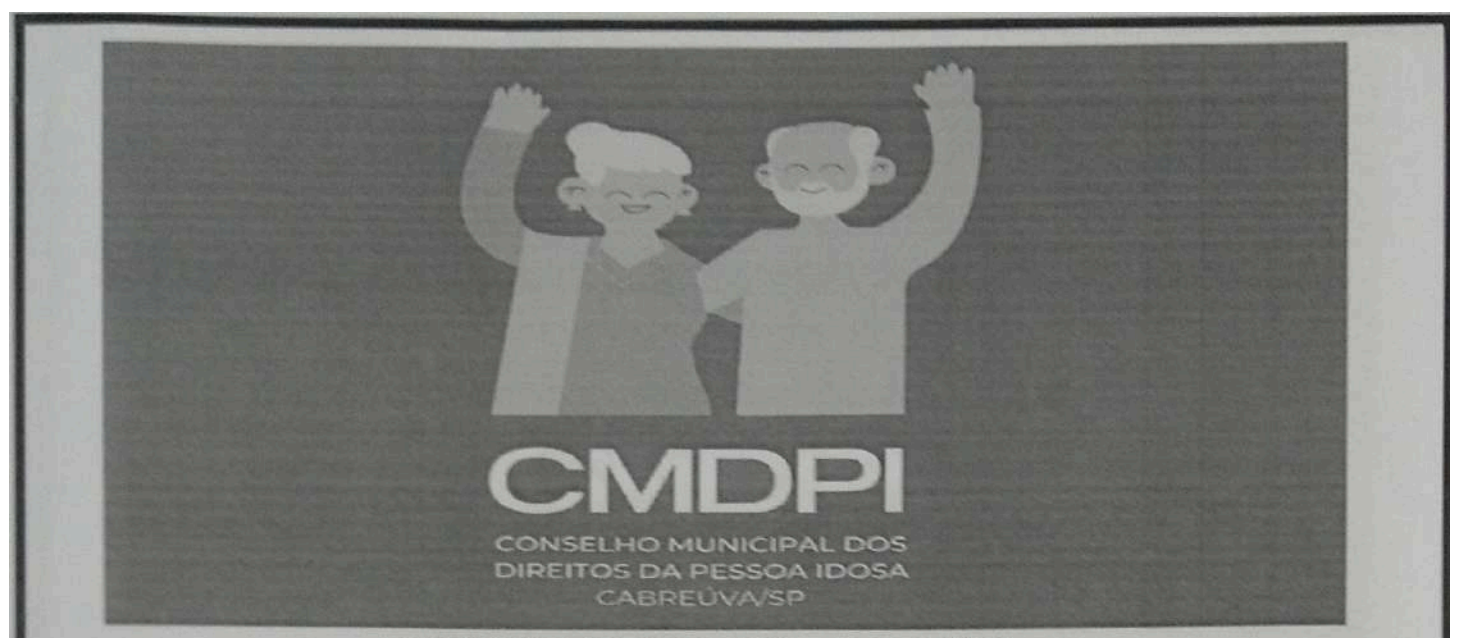

Lei Municipal nº 2206 de 08 de agosto de 2018.

§ 3º A Presidência do Conselho comunicará, por escrito, ao órgão ou entidade de representação as ausências injustificadas de seu representante e, quando for o caso, solicitará a sua substituição.

Art. 11º Nas ausências do Presidente e do Vice-Presidente, a Presidência será exercida pelo conselheiro de maior idade.

# **SECÃO I**

# **DA PAUTA**

Art. 12º A pauta da reunião será comunicada previamente a todos os conselheiros titulares e suplentes, com antecedência mínima de 3 (três) dias úteis para as reuniões ordinárias e extraordinárias

§ 1º Em casos de urgência ou de relevância, a Plenária do Conselho poderá alterar a pauta da reunião.

§ 2º Os assuntos não apreciados na reunião, a critério da Plenária, deverão ser incluídos na ordem do dia da reunião seguinte.

§ 3º A matéria que entrar na pauta de reunião deverá ser apreciada e votada, quando for o caso, no máximo em duas sessões subsequentes.

6 4º Por solicitação do Presidente, do Coordenador de Comissão Temática ou de qualquer conselheiro e, mediante aprovação da Plenária, poderá ser incluída na pauta do dia, matéria relevante que necessite de decisão urgente do Conselho.

§ 5º Os informes não comportam discussão e votação, somente esclarecimentos breves, sendo que aqueles que desejarem apresentar os informes nas reuniões deverão solicitar à Secretaria Executiva antes do início de cada Plenária.

**SEÇÃO II** 

DO RELATO DE PARTICIPAÇÃO EM EVENTOS

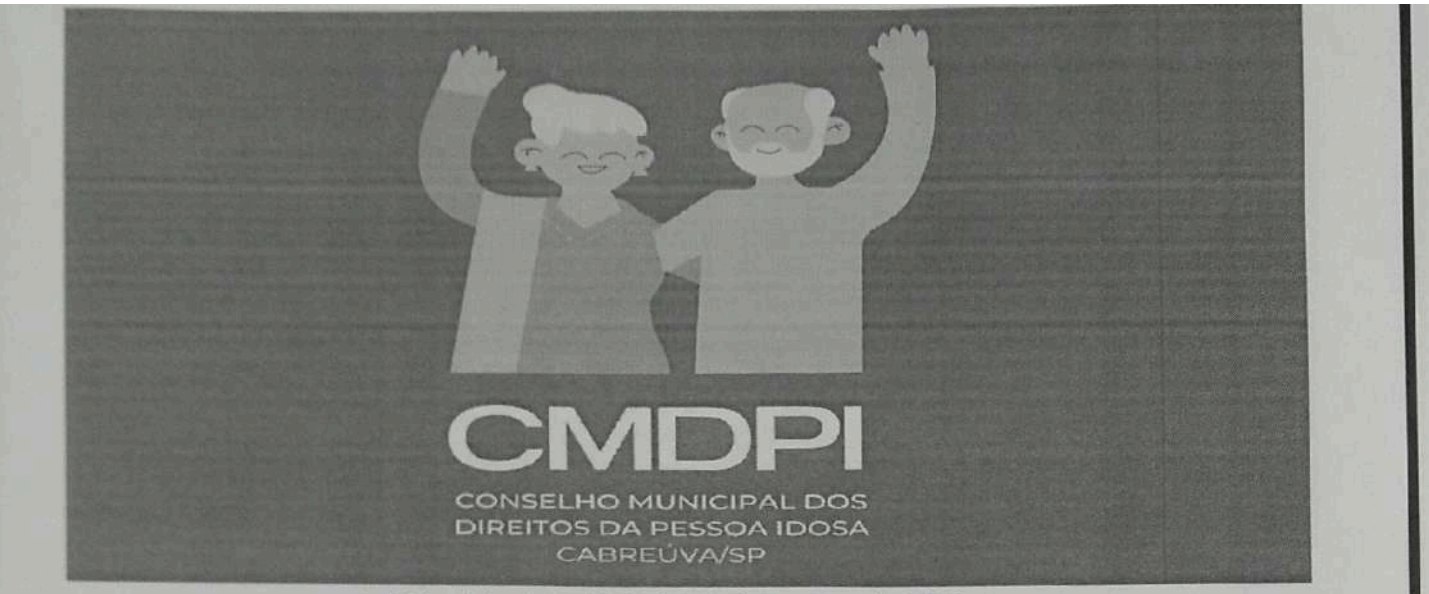

Art. 13º Os Conselheiros que tenham participado de eventos representando o Conselho deverão, por meio de breves comunicados, relatarem sua participação à Plenária.

### **SECÃO III**

#### **DAS DELIBERAÇÕES**

Art. 14º As matérias sujeitas à deliberação do Conselho deverão ser encaminhadas à Secretaria Executiva, por intermédio do Conselheiro interessado, que posteriormente serão encaminhadas à Mesa Diretora.

Art. 15º A deliberação das matérias sujeitas à votação obedecerá à seguinte ordem:

I - o Presidente concederá a palavra ao Conselheiro, que apresentará a matéria;

II - terminada a exposição, a matéria será colocada em discussão:

III - encerrada a discussão, realizar-se-á a votação.

Art. 16° Terão direito a voto os Conselheiros titulares e os suplentes no exercício da titularidade

§ 1º Os Conselheiros suplentes terão direito à voz e serão chamados a votar nos casos de vacância, impedimento, suspeição ou ausência do respectivo titular.

§ 2º Não configura ausência o afastamento momentâneo do titular do recinto das sessões.

Art. 17º As votações devem ser apuradas pela contagem de votos a favor, contra e abstenções, mediante manifestação expressa de cada conselheiro.

§ 1º A recontagem de votos poderá ser solicitada por qualquer conselheiro.

§ 2º Os votos divergentes serão registrados na ata da reunião, a pedido dos conselheiros que os proferirem.

§ 3º Os votos e deliberações serão registrados em ata.

 $\overline{9}$ 

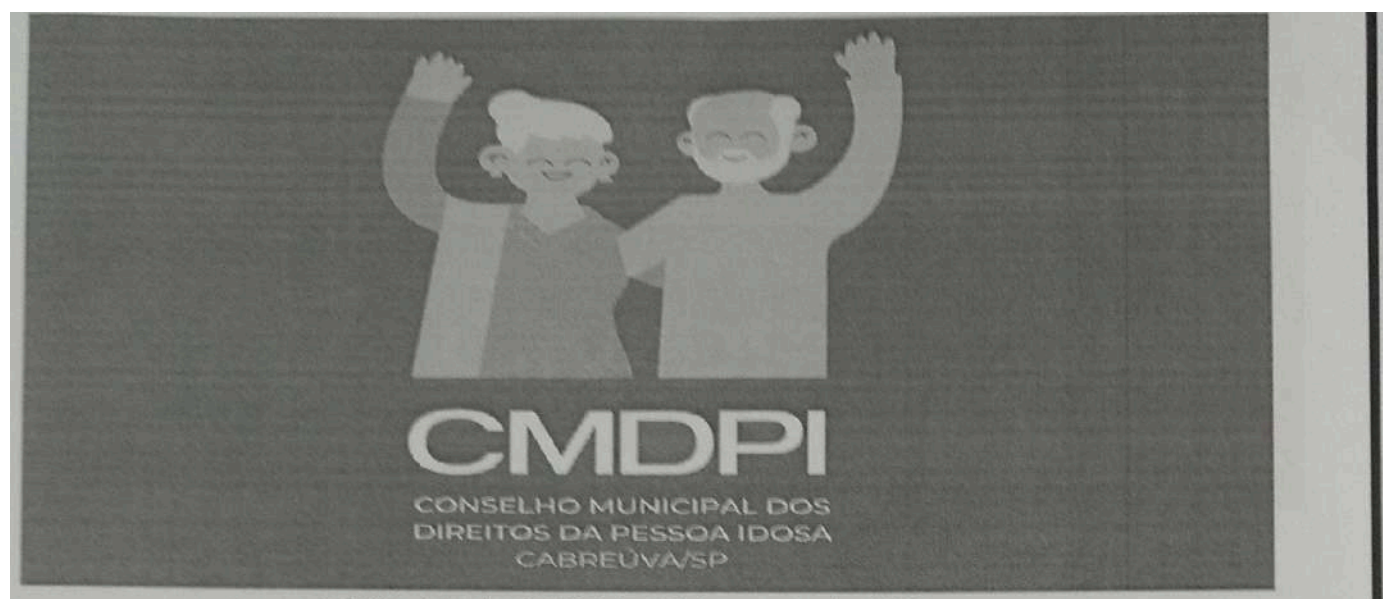

Art. 18° As decisões do Conselho serão aprovadas por metade mais um dos Conselheiros titulares ou no exercício da titularidade presentes, salvo os casos previstos neste Regimento que requeiram quórum qualificado.

Art. 19º As Resoluções do Conselho, aprovadas em Plenária, serão publicadas na Imprensa Oficial do Município em até 15 (quinze) dias úteis após a decisão.

Art. 20° É facultado ao Conselheiro solicitar o reexame de qualquer Resolução, justificando possível ilegalidade, incorreção ou inadequação técnica.

#### **SECÃO IV**

#### **DA ATA**

Art. 21º Em todas as reuniões será lavrada ata com exposição sucinta dos trabalhos. conclusões e deliberações, devendo constar, no mínimo:

I - o nome de cada membro, sua representação e as ausências justificadas:

Il - resumo de cada informe, onde conste de forma sucinta o nome do Conselheiro e o assunto ou sugestão apresentada;

III - relação dos temas abordados, com indicação do responsável pela apresentação e a nclusão de alguma observação quando expressamente solicitada por Conselheiro:

IV - as deliberações, inclusive quanto à aprovação da ata da reunião anterior, aos temas s serem incluídos na pauta da reunião seguinte, com registro do número de votos contra, a favor, abstenções ou unanimidade.

§ 1º O teor integral das matérias tratadas nas reuniões do Conselho ficará disponível na Secretaria Executiva.

§ 2º As emendas e correções à ata serão encaminhadas pelo conselheiro à Secretaria Executiva até o início da reunião, que a apreciará.

**CAPÍTULO VI** 

**DAS ATRIBUICÕES** 

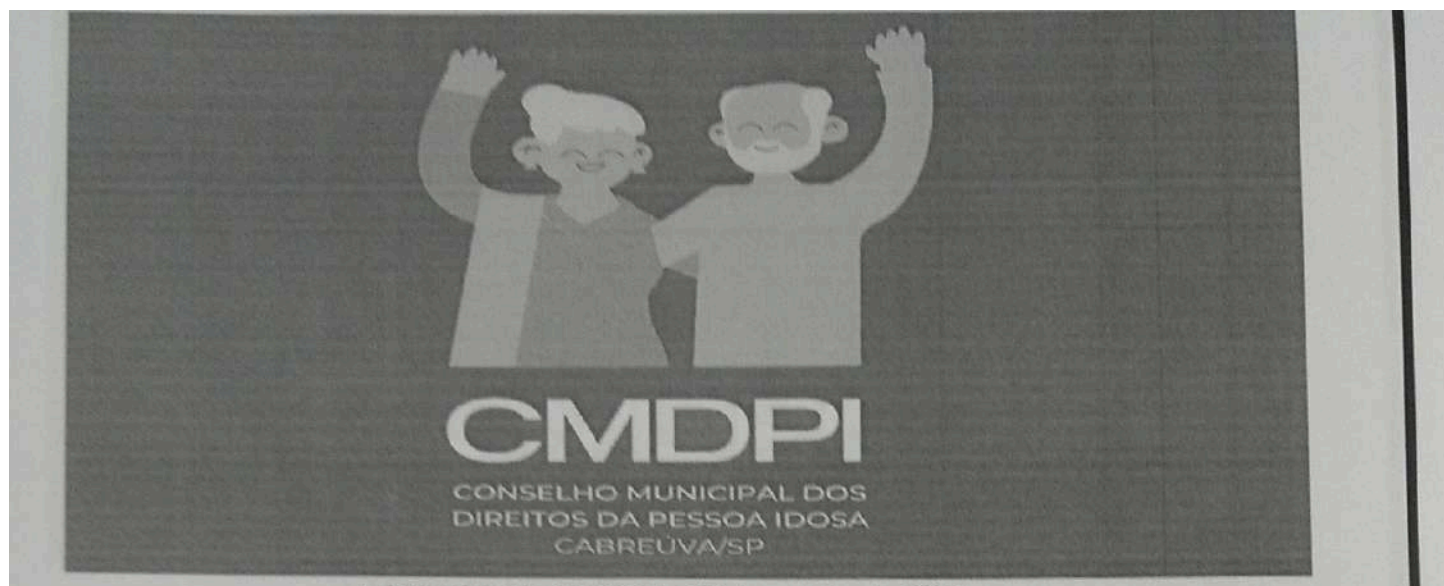

Art. 22º Compete à Plenária:

I - eleger, dentre seus membros, o Presidente e o Vice- Presidente, mediante votação;

Il - apreciar e deliberar sobre os assuntos encaminhados ao Conselho, bem como as matérias de sua competência:

III - expedir normas de sua competência, necessárias à regulamentação e implementação da Política Municipal para a Pessoa Idosa;

IV - aprovar a instituição de grupos de trabalho, suas respectivas competências, composição, procedimentos e prazos de duração;

V - analisar e deliberar sobre assuntos encaminhados à sua apreciação;

VI - apreciar e recomendar procedimentos necessários à implantação e implementação da Política Nacional da Pessoa Idosa, do Estatuto da Pessoa Idosa, da Política Municipal dos Direitos da Pessoa Idosa - Lei Municipal nº 2.206 de 08 de agosto de 2018, e as outras políticas que tenham a pessoa idosa como foco;

VII - criar, implantar e manter ações sistematizadas de avaliação dos resultados das ações municipais relativas à pessoa idosa:

VIII - apreciar o Plano de Ação Anual, no que tange a Política Nacional, Política Municipal dos Direitos da Pessoa Idosa e ao Estatuto da Pessoa Idosa, realizando fiscalização junto aos órgãos competentes:

IX - criar e dissolver comissões permanentes e grupos temáticos, estabelecendo suas respectivas competências, composição, funcionamento e prazo de duração;

X - solicitar aos órgãos da administração pública, a entidades privadas, aos Conselhos Setoriais e as organizações da sociedade civil informações, estudos e pareceres sobre assuntos de interesse da pessoa idosa:

XI - tornar público os resultados de todas as ações do Conselho;

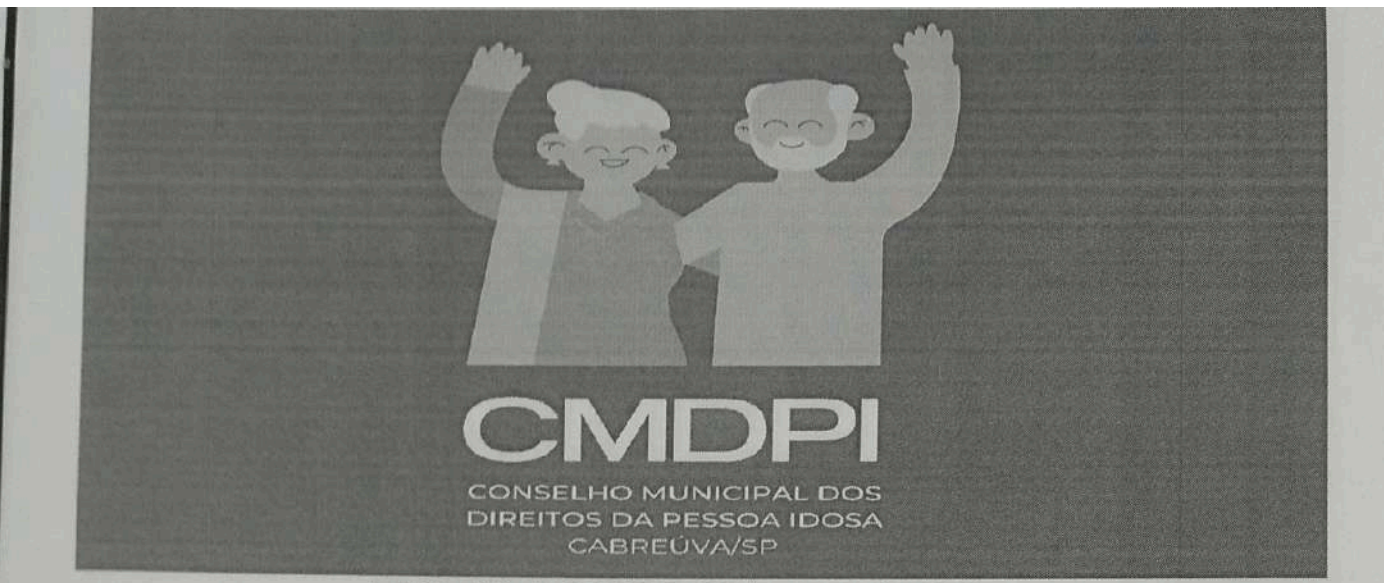

XII - apreciar e aprovar o relatório anual do Conselho; incluindo os balancetes financeiros, com base na conciliação bancária, sob análise e estudos apresentados a plenária pela secretaria de financas:

XIII - apreciar, aprovar e deliberar pareceres, relatórios e demais trabalhos técnicos desenvolvidos pelas Comissões;

XIV - elaborar e aprovar o Regulamento de Eleição do Conselho, bem como ultimar providências para a convocação e realização do processo eleitoral;

XV - propor e apoiar ações de mobilização governamental e não governamental para o financiamento de políticas públicas voltadas para a pessoa idosa:

XVI - modificar seu Regimento Interno desde que haja motivo devidamente justificado, mediante quórum qualificado de 2/3 (dois terços) dos Conselheiros;

XVII - fiscalizar a atuação das organizações governamentais e não governamentais visando o cumprimento da Lei Municipal nº 2.206 de 08 de agosto de 2018, da Resolução 01/2023 e do Estatuto da Pessoa Idosa.

Parágrafo único. Os atos deliberativos do Conselho deverão ser convertidos em Resolução e publicados na Imprensa Oficial do Município, seguindo as mesmas regras de publicação pertinentes aos demais atos do Poder Executivo.

Art. 23º Compete à Mesa Diretora, composta pelo Presidente, Vice-Presidente:

I - elaborar pautas das reuniões ordinárias e extraordinárias;

II - propor assuntos a serem pautados nas Comissões Temáticas;

III - decidir acerca da pertinência e da relevância de eventos para participação do Conselho quando convidado, bem como autorizar conselheiro a representar o Conselho nestes eventos:

IV - dirimir conflitos de atribuições entre as Comissões Temáticas e Grupos de Trabalho;

V - definir a condução do monitoramento das deliberações da Conferência Municipal dos Direitos da Pessoa Idosa:

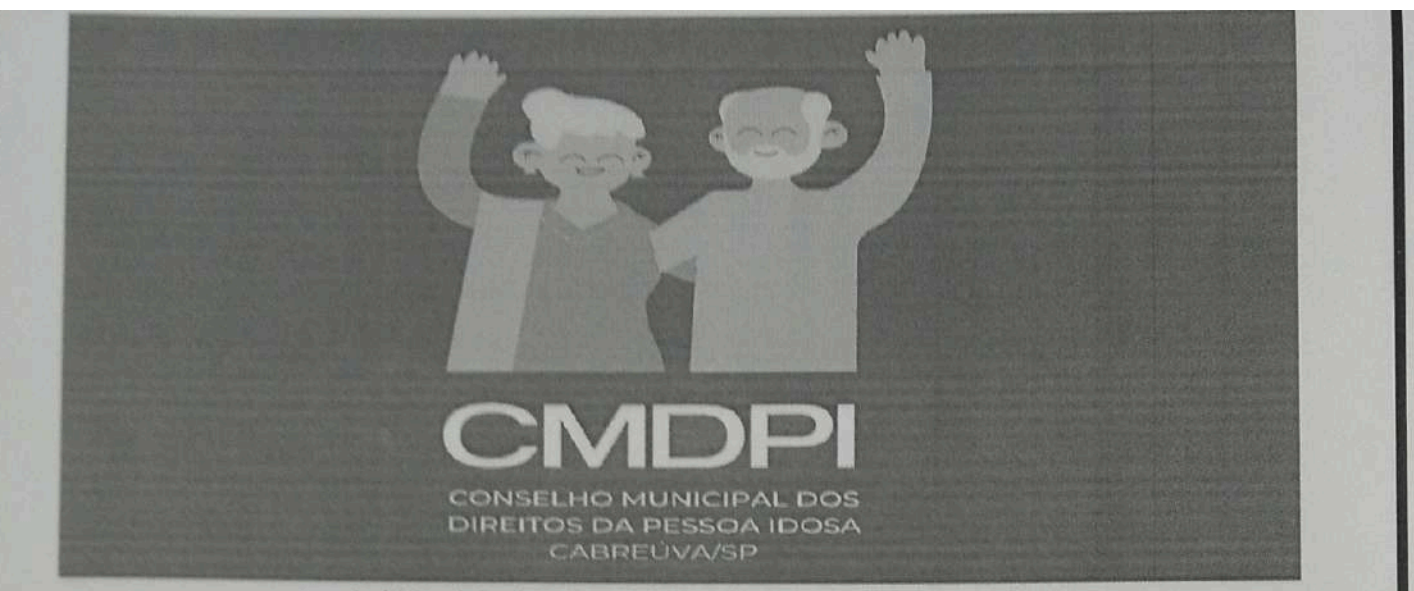

VI - discutir, preliminarmente, o planejamento estratégico do Conselho, para posterior apreciação da Plenária:

VII - examinar e decidir outros assuntos de caráter emergencial;

VIII - coordenar as reuniões do Conselho, fazendo cumprir o Regimento Interno;

IX - promover e praticar os atos de gestão administrativa necessários ao desempenho das atividades do Conselho:

X - dar suporte técnico-operacional para o Conselho, com vistas a subsidiar as realizações das reuniões do Colegiado:

XI - dar suporte às Comissões e Grupos de Trabalho;

XII - acompanhar as atividades de capacitação do Conselho;

XIII - dar cumprimento aos procedimentos aplicáveis às denúncias recebidas pelo Conselho.

Art. 24° Compete à Secretaria Executiva:

I - prestar suporte administrativo necessário para o pleno funcionamento do Conselho:

II - secretariar as Plenárias:

III - convocar, por determinação do Presidente, os conselheiros para reuniões as ordinárias e extraordinárias, encaminhando a pauta para ser apreciada, com antecedência mínima de 3 (três) dias úteis da data da reunião:

IV - acompanhar o encaminhamento dado às Resoluções, Recomendações e qualquer ato do Conselho, informando os procedimentos e resultados aos conselheiros;

V - elaborar informações, notas técnicas, relatórios e exercer outras atribuições designadas pelo Presidente do Conselho;

VI - manter atualizado e organizado todo o material elaborado pelo Conselho

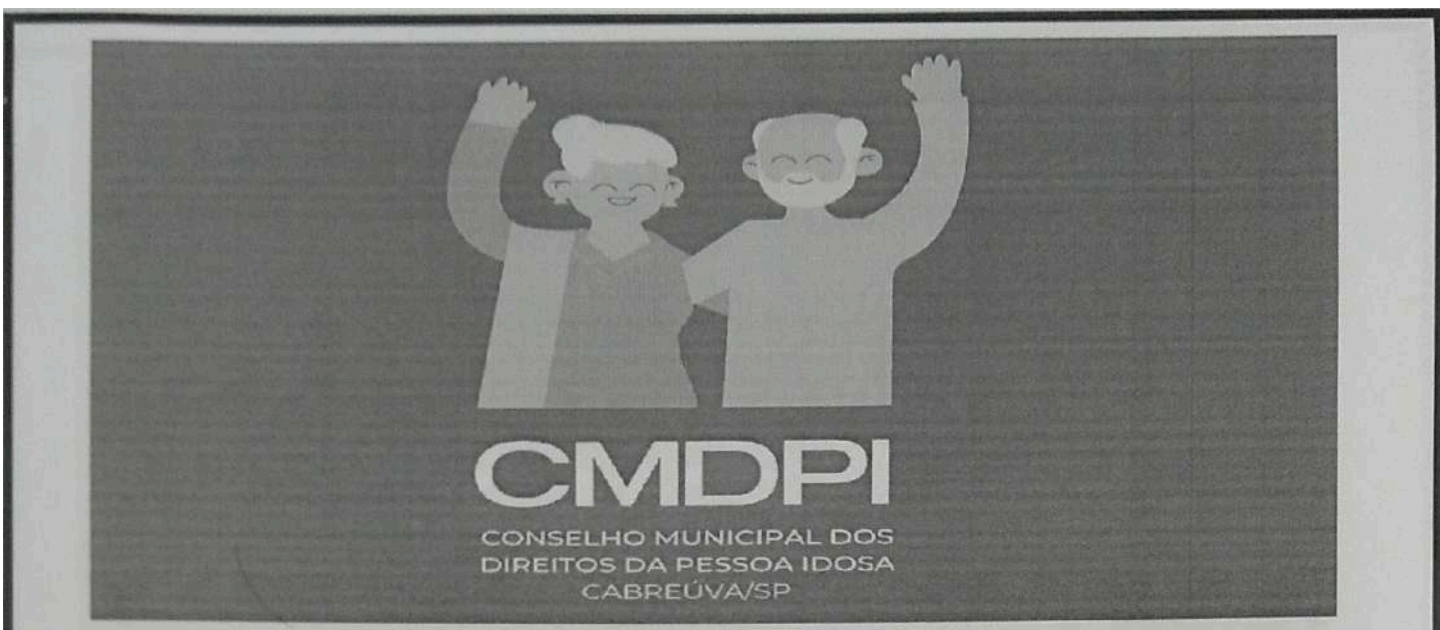

VII - controlar a assinatura dos Conselheiros no Livro de Presença, comunicando ao Presidente as ausências injustificadas há mais de 3 (três) reuniões consecutivas ou a 5 (cinco) intercaladas, sem justificativa, para cumprimento do disposto no art. 10 deste Regimento Interno;

VIII - receber documentos e encaminhar ao seu destino (Presidente e ou Comissões);

IX - preparar e encaminhar para publicação as atas das reuniões do Conselho após aprovação dos conselheiros:

X - preparar, antecipadamente, as reuniões da Plenária, tomando as providências necessárias para a sua realização;

XI - manter o cadastro atualizado dos Serviços Governamentais Municipais e Organizações da Sociedade Civil que tratam da questão do idoso:

XII - apoiar as Comissões Temáticas, de forma a agilizar técnica e operacionalmente os seus trabalhos no âmbito do Conselho;

XIII - organizar e manter atualizado o cadastro das entidades governamentais e não governamentais e banco de dados sobre a pessoa idosa, visando subsidiar pesquisas e estudos:

XIV - arquivar todos os documentos relacionados ao Conselho.

XV - Realizar e atualizar inventário dos bens móveis e imóveis vinculados ao CMDPL.

Art. 25° A Secretaria Executiva do Conselho contará com servidores designados pela Secretaria Municipal de Assistência Social.

Art. 26° Compete a Secretaria de Financas

I - ter sob a sua responsabilidade o acompanhamento das receitas do FMDPI, bem como. a execução orçamentário e financeira do Conselho, nos termos da Lei nº 1983, de 13 de maio de 2013.

Il - assinar juntamente com o Presidente, os documentos de responsabilidade financeira:

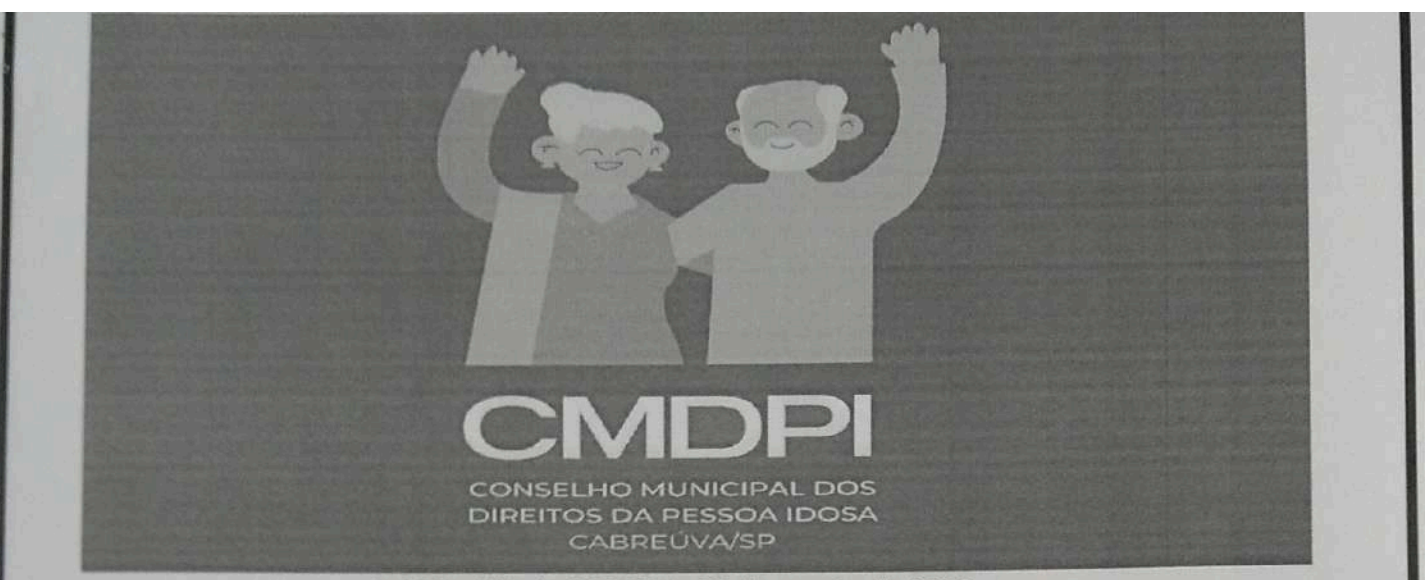

III- Apresentar a plenária anualmente, o planejamento financeiro até junho de cada ano, para apreciação, aprovação e contribuição para elaboração do plano de ação e de gastos, a fim de que sejam incluídas nas pecas orcamentárias;

IV- apresentar ao colegiado, balancetes trimestrais e o balanço anual do CMDPI; juntamente com extratos bancários correspondente ao período; incluindo dados sobre repasses das esferas municipal, estadual e federal e repasses de I.R. de pessoa física ou jurídica.

V- Ter acesso a tela de consultas das contas corrente e aplicações do FMDPI, que se facam necessárias

# **SECÃO V**

#### DAS COMISSÕES E GRUPOS DE TRABALHO

Art. 27º As Comissões e Grupos de Trabalho têm por finalidade subsidiar a Plenária no cumprimento de suas atribuições.

Art. 28º As Comissões são constituídas de forma paritária.

Art. 29º As Comissões serão compostas, cada uma, por no mínimo dois Conselheiros titulares e igual número de suplentes, conforme o grau de prioridade e temática, a serem definidas em reunião plenária, que irá deliberar a composição dessas Comissões.

Art. 30° A qualquer Conselheiro é facultado participar das reuniões de qualquer Comissão, com direito à voz

Parágrafo único. Poderão participar das reuniões das Comissões Permanentes e /ou Temporárias, pessoas convidadas que possam contribuir, inclusive tecnicamente com a temática discutida, a critério de cada Comissão.

Art. 31º O CMDPI contará com as seguintes Comissões Permanentes:

I - Comissão de Legislação, Inscrições de Programas, Projetos e Cadastros das Entidades de Atendimento e/ou de acolhimento a Pessoa Idosa no município de Cabreúva, dentre essas, Instituições de Longa Permanência para Idosos;

II - Comissão de Políticas Públicas, Prevenção, Mobilização e Eventos:

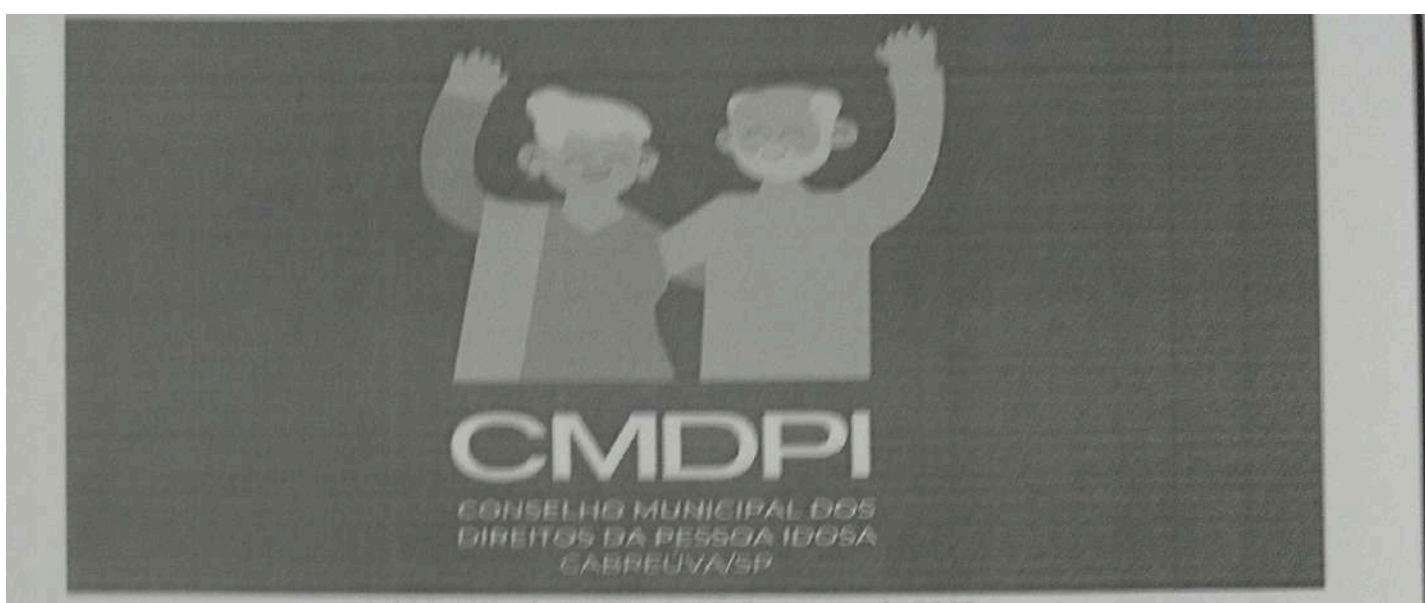

III - Comissão de Orçamento e Financiamento.

Art. 32 <sup>e</sup> As Comissões Temporárias terão por finalidade, subsidiar a Plenária no cumprimento de suas atribuições, terão seu funcionamento regulamentado por resolução, serão constituidas por prazo certo e com finalidades específicas e se extinguirão após apreciação e aprovação em plenária de assunto que lhe deu origem.

Art. 33 º As Comissões permanentes e temporárias se reunirão, em data, horário e local a serem definidos por estes grupos, mediante a comunicação aos demais membros do colegiado.

Art. 34 <sup>e</sup> As Comissões apresentarão relatórios acerca dos assuntos que corresponderem à sua temática, os quais deverão ser, previamente encaminhados a secretaria executiva para inclusão em pauta das reuniões.

# **ATRIBUIÇÕES DAS COMISSÕES**

Art. 35° Compete às Comissões Permanentes:

I - estabelecer normas e procedimentos operacionais internos para a realização de suas atividades, buscando subsidiar a Plenária;

II - Elaborar documentos que subsidiem as decisões da Plenária;

III - Elaborar relatórios e emitir pareceres em assuntos de sua área apresentando à Plenária para aprovação e encaminhamentos que se fizerem necessários;

IV - Requerer esclarecimentos que lhes forem úteis, para melhor apreciação da matéria;

V - Promover a realização de estudos, pesquisas, apresentar proposições, apreciar e relatar as matérias que lhes forem atribuídas, relacionados às questões do envelhecimento.

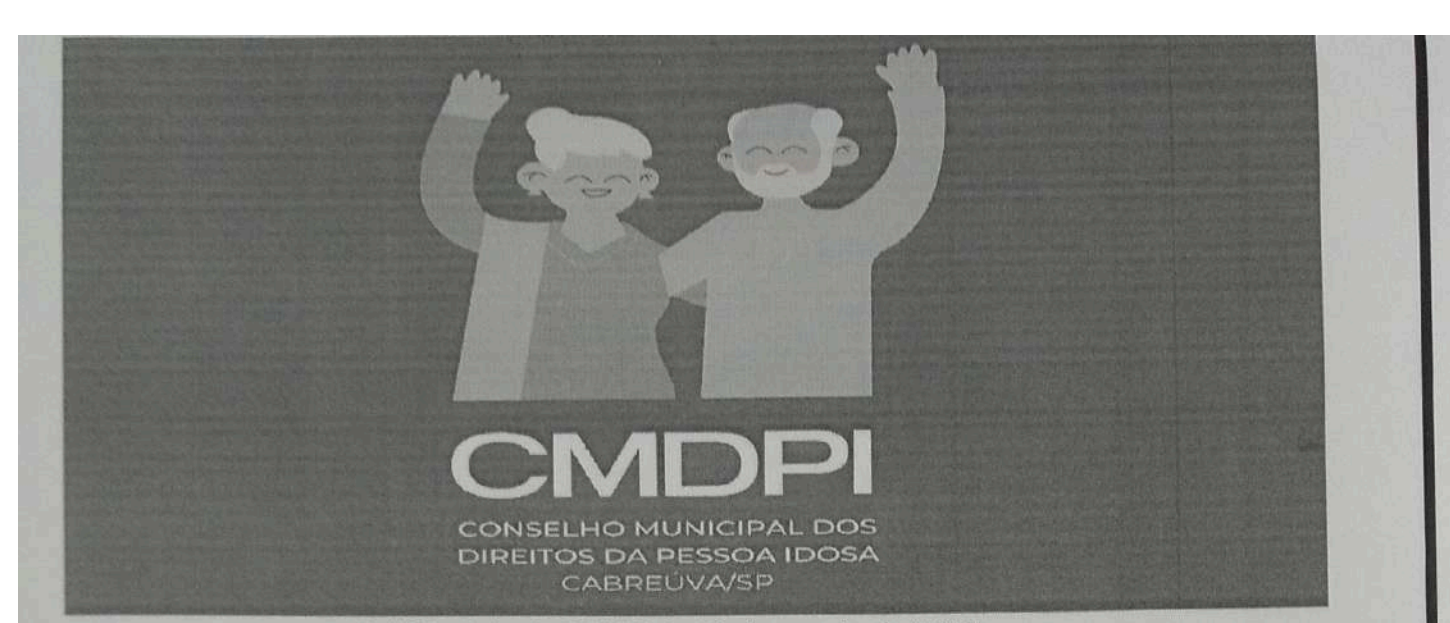

§ 1º - É vedada a participação, no processo avaliatório das Comissões, de Conselheiros vinculado à entidade, projeto ou programa que direta ou indiretamente possua interesse na aprovação de seu financiamento e/ou execução.

§ 2º - A vedação prevista no inciso anterior aplica-se também aos financiamentos de projetos e programas, cuja análise e deliberação sejam competência do CMDPI.

Art. 36° Compete à Comissão de Legislação, Inscrições de Programas, Projetos e Cadastros das Entidades de Atendimento e/ou de acolhimento a Pessoa Idosa no município de Cabreúva, dentre essas, Instituições de Longa Permanência para Idosos:

I - Fiscalizar, analisar, acompanhar, e propor normas sobre inscrições de programas e projetos voltados à pessoa idosa no Município;

II - Manifestar-se conclusivamente acerca dos pedidos de inscrições de programas e projetos voltados à pessoa idosa do Município de Cabreúva, submetendo à aprovação da Plenária:

III - Propor normas referentes a regulamentação da prestação de serviços de natureza público e privado no campo da assistência a pessoa idosa, além de fixar procedimentos para a concessão de certificados e inscrições de entidades no CMDPI, inclusive ILPI;

IV - Analisar e emitir parecer sobre os documentos protocolados pelas entidades. submetendo para apreciação e aprovação da plenária, caso se faça necessário;

V - Apresentar proposta de regras e critérios para a concessão do Registro de Entidades no CMDPI:

VI - Cadastrar e fiscalizar as Instituições de Longa Permanência de Idosos de Cabreúva, públicas e privadas com e sem fins lucrativos;

VII - Fomentar a articulação com os órgãos fiscalizadores, Ministério Público e Vigilância Sanitária no intuito de melhor qualificar as ações do CMDPI.

Art. 37º Compete à Comissão de Políticas Públicas, Prevenção, Mobilização e Eventos:

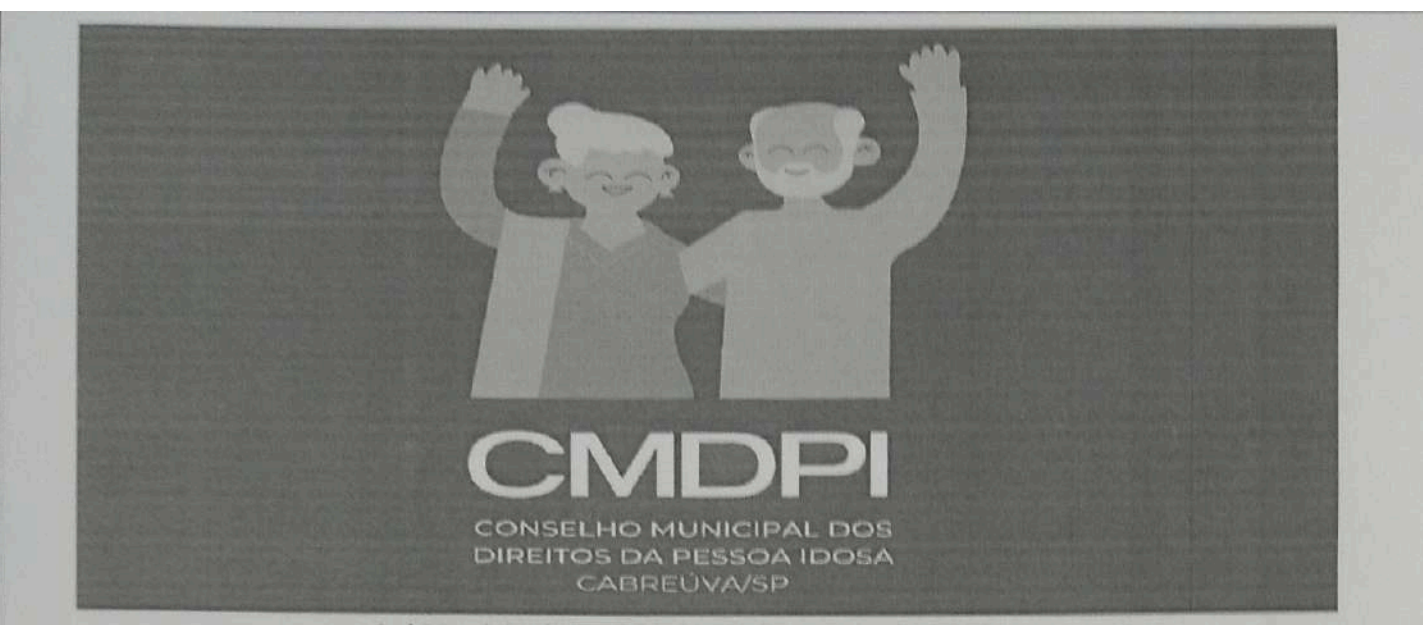

I - Analisar e fiscalizar a execução das políticas públicas voltadas à pessoa idosa no Município de Cabreúva, submetendo relatório e propostas à plenária;

II - Apontar à Plenária, lacunas existentes na rede de serviços, para aprovação, deliberação e remessa ao gestor público;

III - Avaliar programas e projetos para atender às demandas voltadas à pessoa idosa;

IV - Articular e organizar discussões para dar visibilidade à temática da pessoa idosa;

V - Sugerir à Plenária a priorização dos programas e projetos a serem financiados pelo Fundo Municipal dos Direitos da Pessoa Idosa;

VI - Realizar levantamento anual das denúncias recebidas pelo canais do Conselho Municipal dos Direitos da Pessoa Idosa, no intuito de fomentar temáticas de prevenção e enfrentamento a situações de violência contra a pessoa idosa e submeter à plenária;

VII - Identificar, avaliar, acompanhar e analisar as políticas direcionadas a pessoa idosa, a serem aprovadas pelo CMDPI;

VIII - Promover e participar do mapeamento e recolhimento de informações e análises estratégicas produzidas nos vários órgãos e entidades dos Poderes Executivo, Legislativo e Judiciário, do Ministério Público e da sociedade, acerca de assuntos que tratam a questão do envelhecimento, processando e fornecendo relatórios aos Conselheiros na forma de subsídios para o cumprimento das suas competências regimentais.

IX - Organizar, promover e dar suporte operacional aos eventos a serem realizados pelo CMDPI;

X - Executar outras atribuições que lhe forem incumbidas no âmbito que lhe compete;

XI - Propor à plenária estratégias para divulgar as ações do CMDPI, inclusive através de sites oficiais e/ ou criação de rede social própria do CMDPI.

Art. 38º Compete à Comissão de Orçamento e Financiamento:

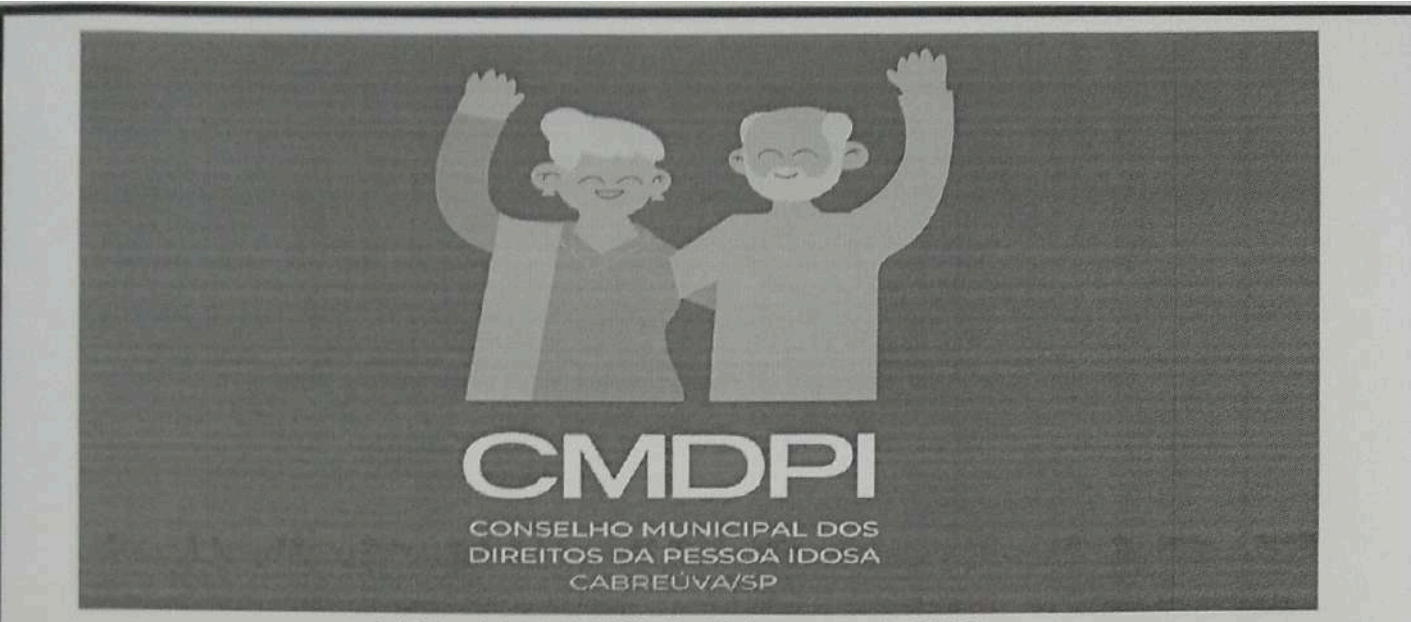

I - Acompanhar e fiscalizar a administração do Fundo Municipal dos Direitos da Pessoa Idosa pela Secretaria de Assistência e Desenvolvimento Social - SADS, através da análise das demonstrativos financeiros e relatórios de prestações de conta a serem fornecidas sempre que solicitadas, assegurando a destinação dentro das finalidades, manifestando-se conclusivamente à Plenária, para deliberação final;

II - Propor à plenária estratégias para captação de recursos destinados ao FMDPI;

III - Analisar, acompanhar e fiscalizar a gestão de recursos do Fundo Municipal dos Direitos da Pessoa Idosa, realizando estudos e propondo critérios ao CMDPI para a destinação desses recursos;

IV - Elaborar, anualmente, o plano de aplicação dos recursos do FMDPI, considerando as metas estabelecidas para o período, em conformidade com o plano de ação; considerando os resultados dos diagnósticos realizados e observando os prazos legais do ciclo orçamentário, bem como submeter para apreciação e aprovação da plenária;

V - Propor à Plenária, editais fixando os procedimentos e critérios para a aprovação de projetos a serem financiados com recursos do FMDPI, em consonância com o estabelecido no plano de aplicação e obediência aos princípios da legalidade, impessoalidade, moralidade e publicidade:

VI - Fomentar a publicidade dos projetos selecionados com base nos editais, a serem financiados pelo FMDPI;

VII - Monitorar e avaliar a aplicação dos recursos do FMDPI por intermédio de balancetes, relatório financeiro e balanço anual, sem prejuízo de outras formas, garantindo a devida publicidade dessas informações em conformidade com o disposto em legislação específica, apresentando relatório conclusivo à plenária;

VIII - Monitorar e fiscalizar os programas, projetos e ações financiadas com recursos do FMDPI, facultando-se a solicitação aos responsáveis, a qualquer tempo, das informações

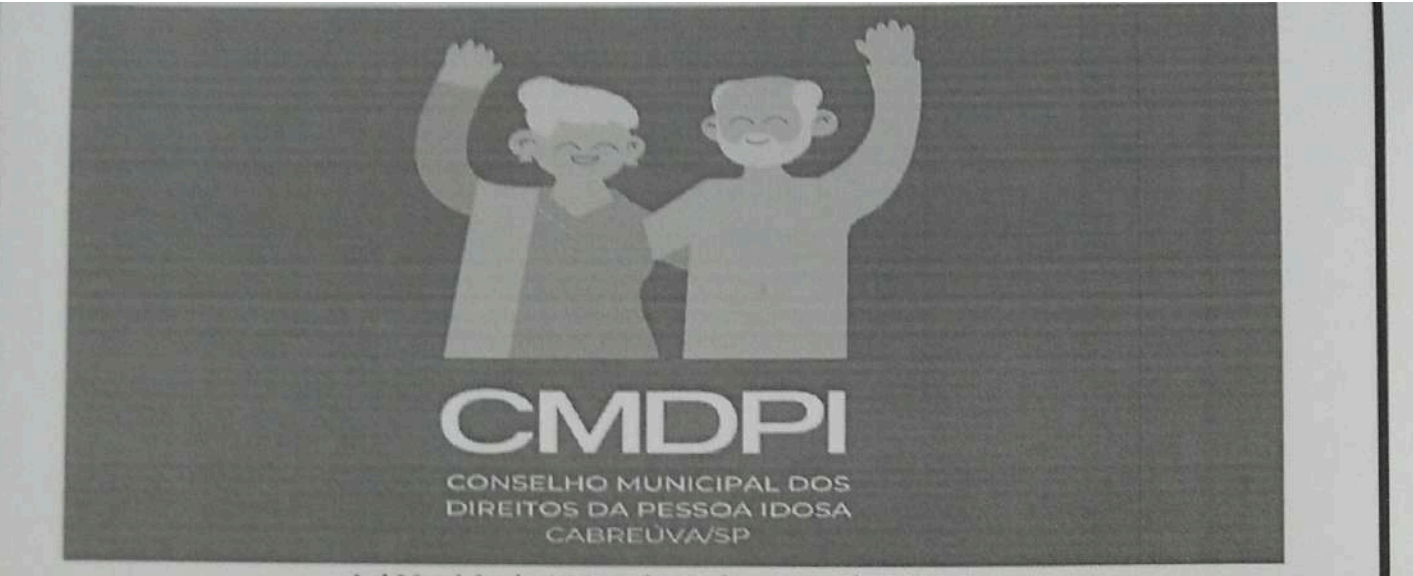

necessárias para o acompanhamento e à avaliação das atividades apoiadas pelo FMDPI, apresentando relatório conclusivo à plenária:

IX - Fomentar o desenvolvimento de atividades relacionadas à ampliação da captação de recursos para o FMDPI, sendo facultada a contratação de empresa de comunicação mediante certame público, submetendo à aprovação da plenária;

X - apresentar propostas de regras e critérios para a concessão de recursos do FMDPI às entidades.

XI - Propor formulação e atualizações de inventário de bens móveis e imóveis a plenária do CMDPI.

Parágrafo único - A Comissão de Orçamento e Financiamento deverá ser composta por representantes da Secretaria de Finanças do CMDPI e representantes do poder público indicados pela Secretaria de Fazenda.

#### **SECÃO VI**

# ATRIBUIÇÕES DOS MEMBROS DA PLENÁRIA

Art. 39 º São atribuições do Presidente do Conselho:

I - dirigir, coordenar e supervisionar todas as atividades do Conselho;

II - cumprir e fazer cumprir as decisões da Plenária;

III - representar judicial e extrajudicialmente o Conselho;

IV - representar o Conselho, conforme deliberações do colegiado, perante a sociedade e os órgãos do Poder Público em todas as esferas governamentais;

V - convocar, presidir, coordenar e manter a boa ordem nas reuniões da Plenária; VI submeter a pauta da reunião elaborada pela Mesa Diretora à aprovação da Plenária do Conselho;

VII - tomar parte nas discussões, submetendo à votação as matérias a serem décididas pela Plenária;

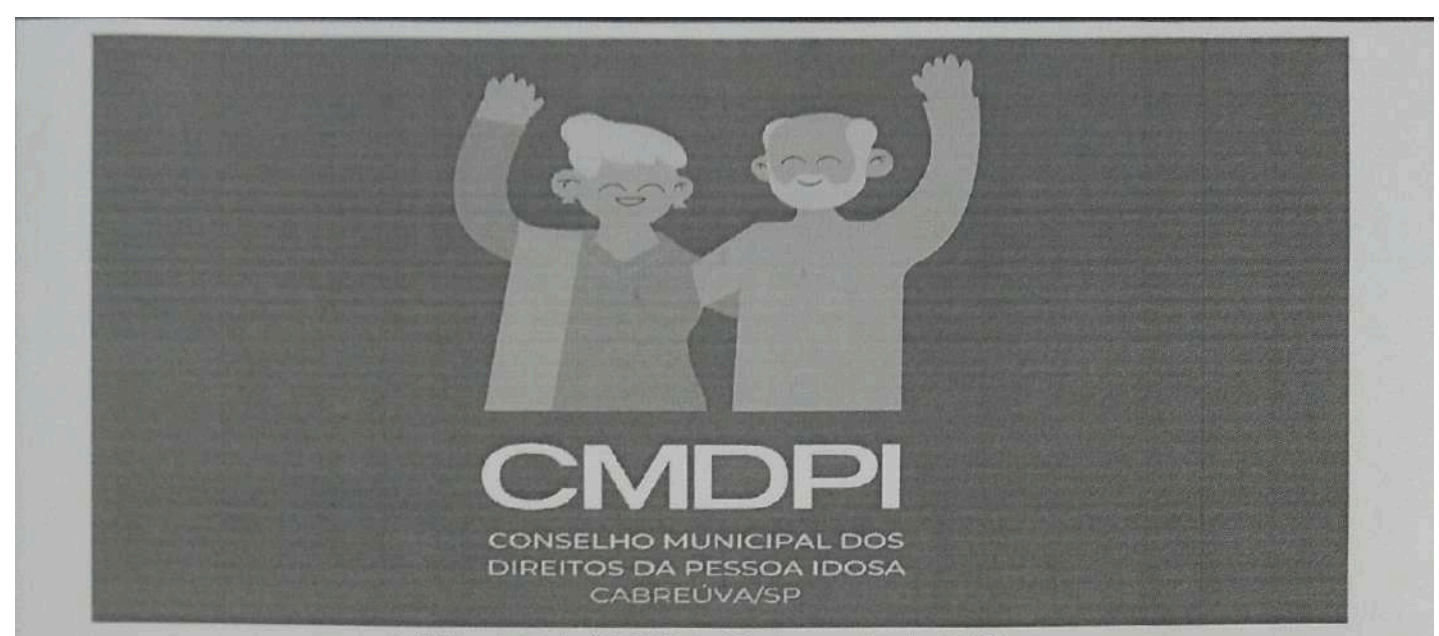

VIII - votar e exercer o voto de desempate, no caso de persistência de empate;

IX - baixar atos decorrentes de deliberações do Conselho;

X - publicar Resoluções dos assuntos devidamente deliberados pela Plenária;

XI - delegar competências, desde que previamente submetidas à aprovação da Plenária;

XII - decidir sobre as questões de ordem;

XIII - desenvolver as articulações necessárias para o cumprimento das atividades da Secretaria Executiva:

XIV – decidir acerca de assuntos emergenciais quando houver impossibilidade de consulta à Plenária:

XV - dar encaminhamento às denúncias recebidas pelo Conselho;

XVI - todas as atribuições inerentes aos Conselheiros, em geral, nos termos do art. 41 do presente Regimento;

XVII - encaminhar aos órgãos públicos da administração direta e indireta, estudos, pareceres, apontamentos ou decisões do Conselho objetivando assegurar o pleno exercício dos direitos individuais e sociais das pessoas idosas;

XVIII - atribuir aos Conselheiros, sempre que julgar necessário, tarefas específicas delegando funções de representação do Conselho;

XIX - aprovar e encaminhar assuntos de caráter administrativo "ad referendum" da Plenária, exceto aqueles de natureza técnico e finalístico do Conselho;

XX - manter entendimentos com órgãos do município de Cabreúva e da sociedade civil organizada no interesse dos assuntos afins.

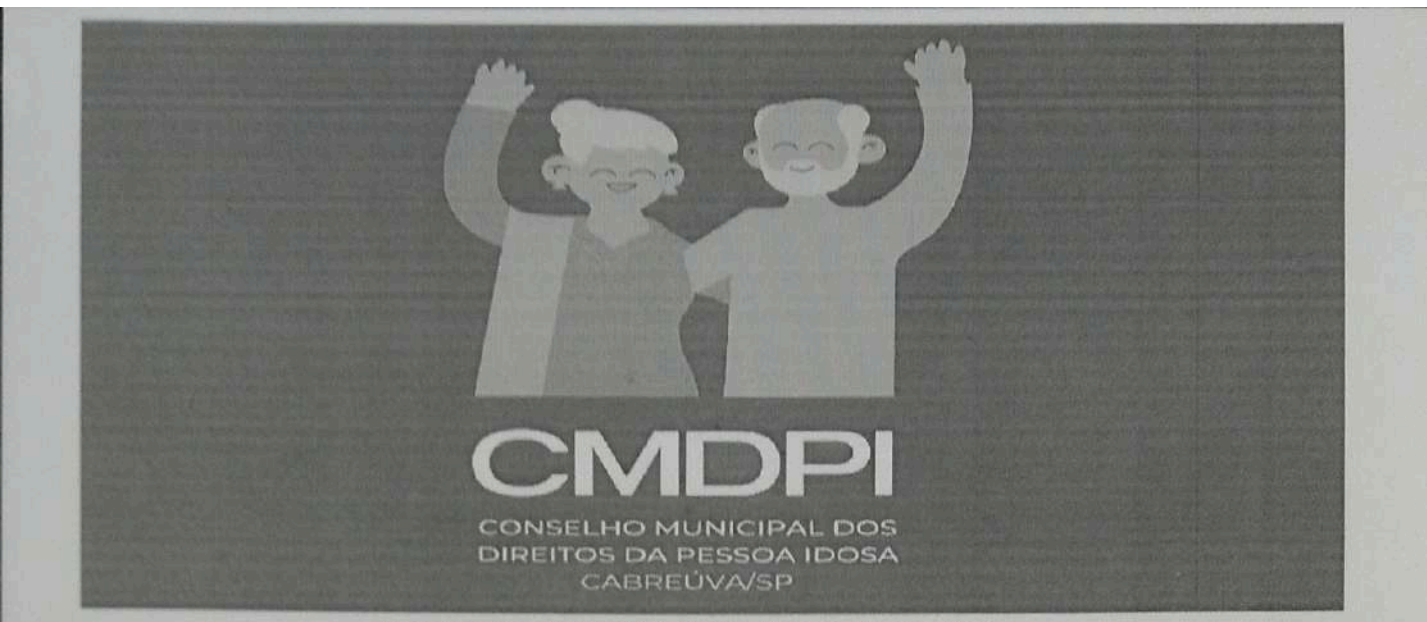

Lei Municipal nº 2206 de 08 de agosto de 2018.

Parágrafo único. A questão de ordem é direito exclusivamente ligado ao cumprimento dos dispositivos regimentais e legais, cabendo ao Presidente avaliar a pertinência de acatá-la ou não, ouvindo-se a Plenária, em caso de conflito com a proposta do requerente.

Art. 40 ° Compete ao Vice-Presidente do Conselho:

I - substituir o Presidente em seus impedimentos ou ausências;

II - auxiliar o Presidente no cumprimento de suas atribuições;

III - exercer as atribuições que lhe forem conferidas pela Plenária;

IV - todas as atribuições inerentes aos Conselheiros, em geral, nos termos do art. 39 do presente Regimento;

V - participar das reuniões de Mesa Diretora, executando as funções que lhe forem atribuídas pelo Presidente.

Art. 41<sup>°</sup> São atribuições dos Conselheiros:

I - requerer decisão de matéria em regime de urgência, a qual será submetida à aprovação da Plenária;

II - propor a instituição de Grupos de Trabalho, bem como indicar nomes para as suas composições;

III - votar os encaminhamentos apresentados pelas Comissões Temáticas e Grupos de Trabalho:

IV - apresentar moções e proposições sobre assuntos de interesse da Política Nacional de Assistência Social;

V - propor à Plenária a solicitação de esclarecimentos a serem prestados por pessoas físicas ou jurídicas, acerca de assuntos afetos à competência do Conselho;

VI - solicitar à Secretaria Executiva as informações que julgar necessárias para o desempenho de suas funções;

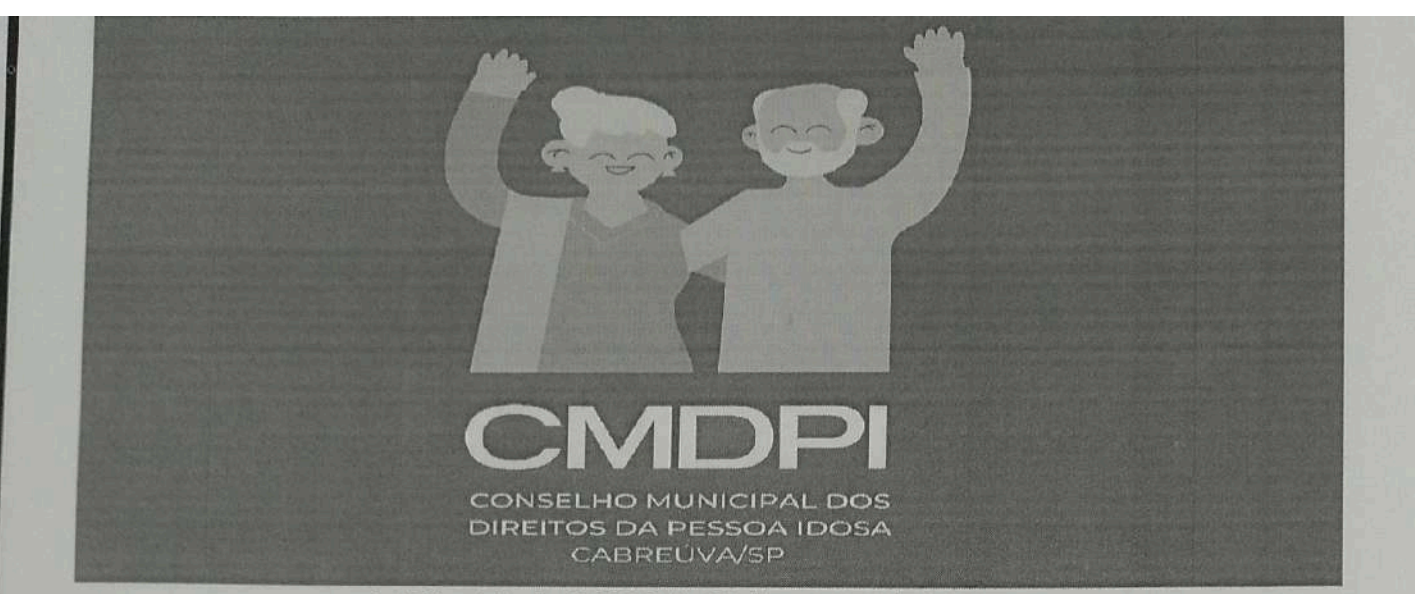

VII - exercer outras atribuições que lhes sejam designadas pelo Presidente ou pela Plenária:

VIII - analisar, propor, e votar assuntos apresentados em Plenária;

IX - aprovar as atas das reuniões;

X - solicitar informações e esclarecimentos à Presidência, às Comissões Temáticas, e a Secretaria Executiva, em questões de interesses do Conselho;

XI - solicitar reexame de Resolução aprovada em reunião anterior, quando esta contiver imprecisões ou inadequações;

XII - participar, de acordo com o nível de interesse e conhecimento, das Comissões Permanentes ou Transitórias, com direito a voto:

XIII - executar atividades que lhes forem atribuídas pela Plenária ou pelo Presidente;

XIV - proferir declarações de voto solicitando inclusão em ata, caso julgue necessário;

XV - propor a criação e dissolução de Comissões Permanentes e Grupos Temáticos de acordo com as necessidades e demandas advindas da população idosa em consonância com as diretrizes estabelecidas no Estatuto do Idoso e na Lei Municipal nº 2.206 de 08 de agosto de 2018;

XVI - justificar formalmente junto ao Conselho a impossibilidade de comparecimento às reuniões; sob prévio contato com suplente para que esse possa representá-lo.

XVII - representar o Conselho em eventos, por designação do Presidente;

XVIII - participar da Plenária, de Comissões ou Grupos de Trabalho para os quais forem designados, manifestando-se a respeito de matérias em discussão;

XIX - divulgar suas manifestações, quando representar o Conselho em eventos, de acordo com os posicionamentos deliberados pelo Conselho, e apresentar o relatório escrito de sua participação, à Secretaria Executiva;

XX - representar o Conselho quando devidamente autorizado pela Presidência ou pela Plenária:

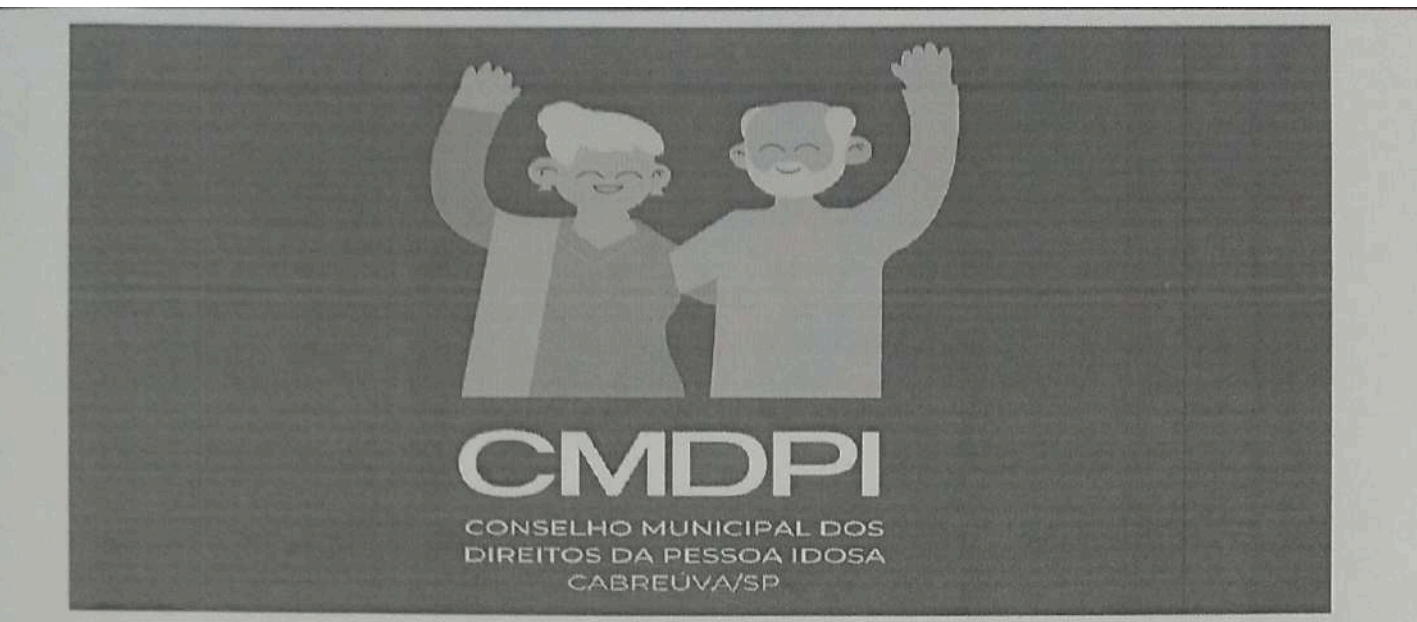

Lei Municipal nº 2206 de 08 de agosto de 2018.

XXI - manter a Secretaria Executiva informada sobre as alterações dos seus dados pessoais.

Parágrafo único. Os membros suplentes presentes nas reuniões terão direito a voz e também a voto quando em substituição ao titular.

# **CAPÍTULO VII**

# **DISPOSIÇÕES GERAIS**

Art. 42º A função do membro do Conselho Municipal de Direitos da Pessoa Idosa (CMDPI) não será remunerada e seu exercício será considerado de relevante interesse público.

Art. 43º O Conselho proporá estratégias de ação visando à mobilização e sensibilização da sociedade no que diz respeito às questões relacionadas a pessoa idosa.

Art. 44º As dúvidas e os casos omissos surgidos na aplicação do presente Regimento Interno serão dirimidos pela Plenária e, sobre a matéria, será elaborada uma Resolução.

Art. 45° Este Regimento Interno, devidamente aprovado pelos membros do Conselho. entra em vigor na data de sua publicação.

Cabreúva, 29 de março de 2024

Roselena Oliveira de Souza Presidente do CMDPI. Gestão 2022/2024